## **Transporte e Deposição dos Sedimentos**

 Como descrito nos capítulos anteriores o algoritmo proposto neste trabalho consiste em uma combinação dos principais processos geológicos (subsidência, eustasia e aporte de sedimentos) com os resultados obtidos de uma análise numérica de fluxo bidimensional de um fluido incompressível, em regime permanente, não-viscoso, em função da batimetria da região a ser modelada. Esta análise como será visto, é fundamental para efetuar o transporte e/ou deposição dos sedimentos durante a simulação.

Este capítulo mostra os procedimentos computacionais do algoritmo proposto, implementados no STENO. A figura 3.1 mostra as principais etapas da simulação. Inicialmente é descrita a modelagem do embasamento e das modificações do mesmo ao longo da simulação a partir das curvas de subsidência. Em seguida é mostrada a metodologia utilizada para determinação o campo de velocidades em cada passo da simulação. Depois são definidas as soluções numéricas para determinar a trajetória do fluxo de sedimentos e a distribuição dos sedimentos no momento da deposição. É mostrado também como a compactação foi considerada no sistema STENO.

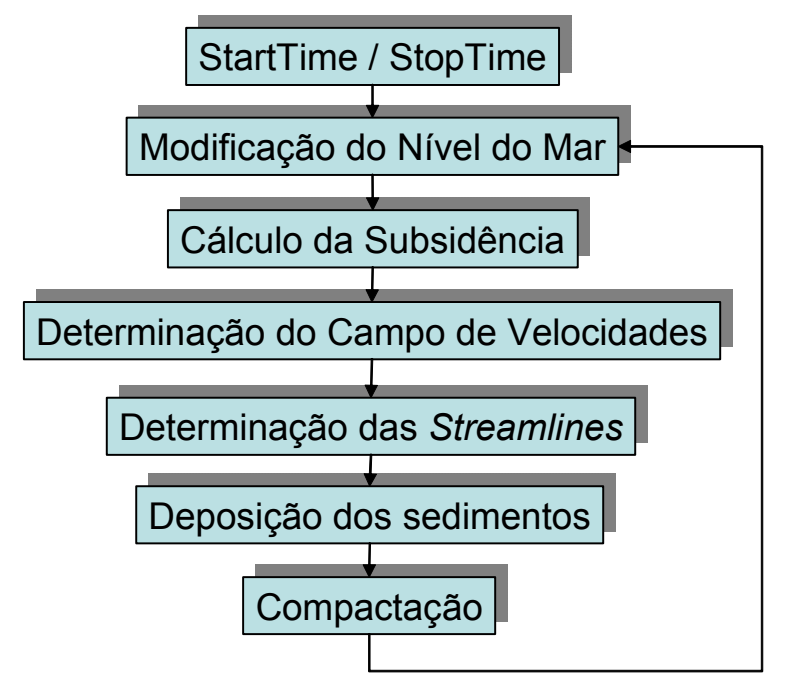

Figura 3.1: Algoritmo utilizado no STENO, proposto neste trabalho.

# **Modelo Digital de Terreno (MDT)**

Para iniciar a simulação, o usuário deve definir uma superfície inicial, chamada de embasamento. No STENO, esta superfície é representada por um Modelo Digital de Terreno (MDT). Um MDT pode ser representado por equações analíticas ou por pontos na forma de um *grid* regular ou irregular. Neste trabalho será utilizado um *grid* regular, pois o mesmo permite extrapolar a superfície estimada para além dos limites da área amostrada, apresenta regularidade na distribuição espacial dos vértices das células do *grid* e possui uma estrutura de dados simples. No STENO, o embasamento é definido pelo usuário através de um arquivo texto com todos os pontos da superfície no formato (*x*,*y*,*z*) ou através de um arquivo texto com a definição de alguns pontos da superfície. O restante dos pontos é definido utilizando uma representação matemática da distribuição espacial da subsidência. Como já descrito no capítulo 2, ao longo da simulação a subsidência modificará a região a ser modelada e como ela é definida somente em alguns pontos do modelo também serão necessários novos MDT's para gerar as novas superfícies (figura 3.2).

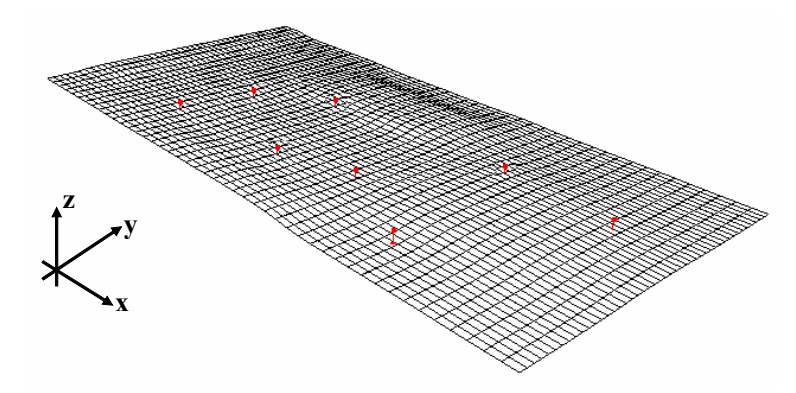

Figura 3.2: Região que será modelada e pontos em vermelho, com valores da subsidência ou pontos do embasamento conhecidos.

O espaçamento do *grid*, isto é, a resolução em *x* e *y*, deve ser idealmente menor ou igual à menor distância entre duas amostras com cotas diferentes. Ao se gerar um *grid* muito refinado (denso), existirá um maior número de informações sobre a superfície analisada necessitando maior tempo para sua geração. Ao contrário, considerando distâncias grandes entre os pontos, será criado um *grid*

que pode acarretar perda de informações (Felgueiras, 1987). No STENO, a resolução da superfície que será estimada e as dimensões da mesma, pode ser qualquer valor ou o menor retângulo que contiver os pontos conhecidos.

 Definido o tamanho, a resolução e conseqüentemente as coordenadas *x* e *y* de cada ponto do *grid*, pode-se utilizar um dos métodos de interpolação descritos abaixo para calcular o valor aproximado da subsidência nos pontos do *grid*.

Os métodos de interpolação para confecção de superfícies podem ser classificados em (Landim, 2000).

**Globais:** são interpolações onde existe uma função que é utilizada em toda a região a ser modelada. Geralmente utiliza-se uma função polinomial bidimensional para aproximar a superfície. A adição e remoção de um valor terão conseqüências no domínio de definição da função. É muito utilizado quanto existe uma hipótese de como é a tendência da superfície a ser modelada.

**Locais:** são interpolações onde o algoritmo se repete em subconjuntos do conjunto total de pontos, e uma alteração de um valor afeta localmente os pontos próximos ao mesmo. Dentro desses métodos de interpolação pode-se destacar o Método do Inverso da Potência das Distâncias (IPD) (Landim, 2000) que foi utilizado neste trabalho.

O IPD é um método de interpolação local, determinístico e exato, comumente utilizado em Sistemas de Informação Geográfica (*SIG*) para geração de mapas a partir de dados pontuais. Consiste em obter as cotas do *grid* pela média ponderada das amostras. Os pesos devem levar em conta a pouca influência dos pontos mais distantes na determinação das grandezas desconhecidas, ou seja, o peso é utilizado como sendo o inverso da distância do ponto (*x*, *y*) de que se quer obter o valor da subsidência a uma das amostras. O valor estimado da grandeza é dado pela eq. 3.1. Para os pontos pertencentes ao conjunto de amostras, utiliza-se a eq. 3.3. Isso evita erros de interpolação para valores préexistentes.

$$
z(x, y) = \frac{\sum_{i=1}^{n} \frac{z_i}{h_{ij}^{\beta}}}{\sum_{i=1}^{n} \frac{1}{h_{ij}^{\beta}}}
$$
(3.1)

$$
h_{ij} = \sqrt{(x_i - x_j)^2 + (y_i - y_j)^2}
$$
 (3.2)

$$
z(x, y) = z_i \tag{3.3}
$$

Onde:

*z*(*x*, *y*) - valor interpolado para o nó do *grid*;

*<sup>i</sup> z* - valor da subsidência da amostra *i*;

*hij* - distância entre o nó do *grid* e o ponto da amostra *i.* É calculado pela eq. (3.2);

 $\beta$  - expoente de ponderação;

*n* - número de amostras utilizadas para interpolar cada nó do *grid*.

O valor do expoente de ponderação é muito importante, pois pode gerar superfícies altamente tendenciosas a favor dos pontos mais próximos e superfícies onde o peso é praticamente o mesmo para todos os pontos do *grid*. Geralmente o valor do expoente é igual a 2 unidades, e quando isso acontece o Método é chamado de Inverso do Quadrado da Distância (IQD). Este foi o Método implementado no STENO para estimar a superfície do embasamento e suas modificações ao longo do processo devido à subsidência. No STENO, o usuário deverá definir como cada ponto conhecido evoluirá durante a simulação, isto é, cada ponto estará associado a uma curva de subsidência (figura 3.3). Como foi dito no capítulo 2, as curvas de subsidência são curvas que mostram a variação da profundidade (km) ao logo do tempo (Ma). A tabela 3.1 mostra um exemplo da curvas de subsidência da Bacia de Campos.

Logo, para avaliar o quanto cada ponto será modificado durante a simulação adotou-se o seguinte procedimento (que foi implementado no STENO):

- a) Para cada passo da simulação, procurar na curva de subsidência em que intervalo se encontra o tempo, em (Ma), da simulação;
- b) Calcular a taxa de subsidência utilizando a fórmula:

$$
taxa = \frac{D_f - D_i}{I_f - I_i}
$$

Onde:

*<sup>f</sup> I* é o valor da idade imediatamente acima da idade atual da simulação;

*<sup>i</sup> I* é o valor idade imediatamente abaixo da idade atual da simulação;

*D <sup>f</sup>* é o valor da profundidade correspondente a idade imediatamente acima da idade atual da simulação;

*Di* é o valor da profundidade correspondente a idade imediatamente abaixo da idade atual da simulação;

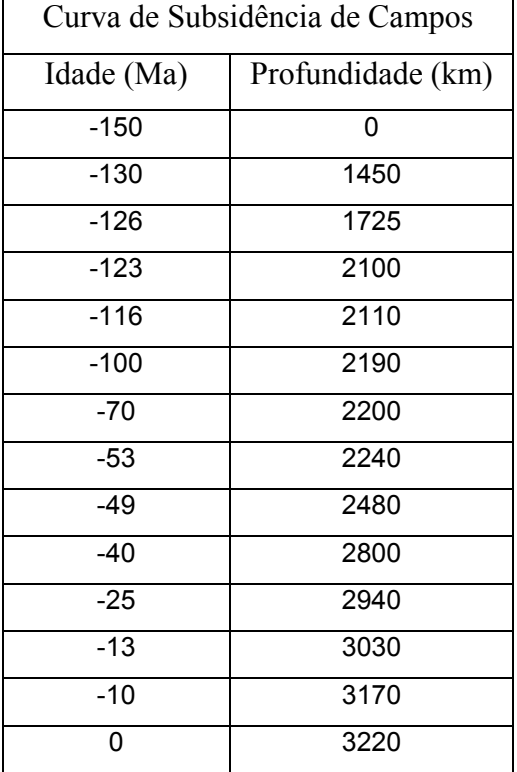

*Taxa* é a taxa de subsidência em km/Ma.

Tabela 3.1: Tabela utilizada para montar uma curva de subsidência da Bacia de Campos.

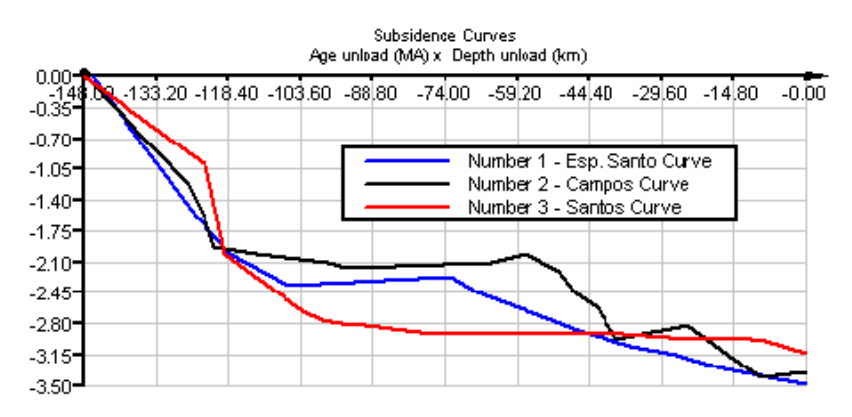

Figura 3.3: Curvas de subsidência disponíveis no STENO.

Com isso, os novos pontos serão modificados pelos valores interpolados nas curvas de subsidência e a nova superfície será gerada utilizando o Método IQD.

 As figuras abaixo mostram superfícies geradas a partir de um conjunto de pontos definido pelo usuário. A figura 3.4 mostra um *grid* de 35x35 células. A figura 3.5 indica um *grid* de 45x 45 células. A figura 3.6 mostra um *grid* de 40x40 células.

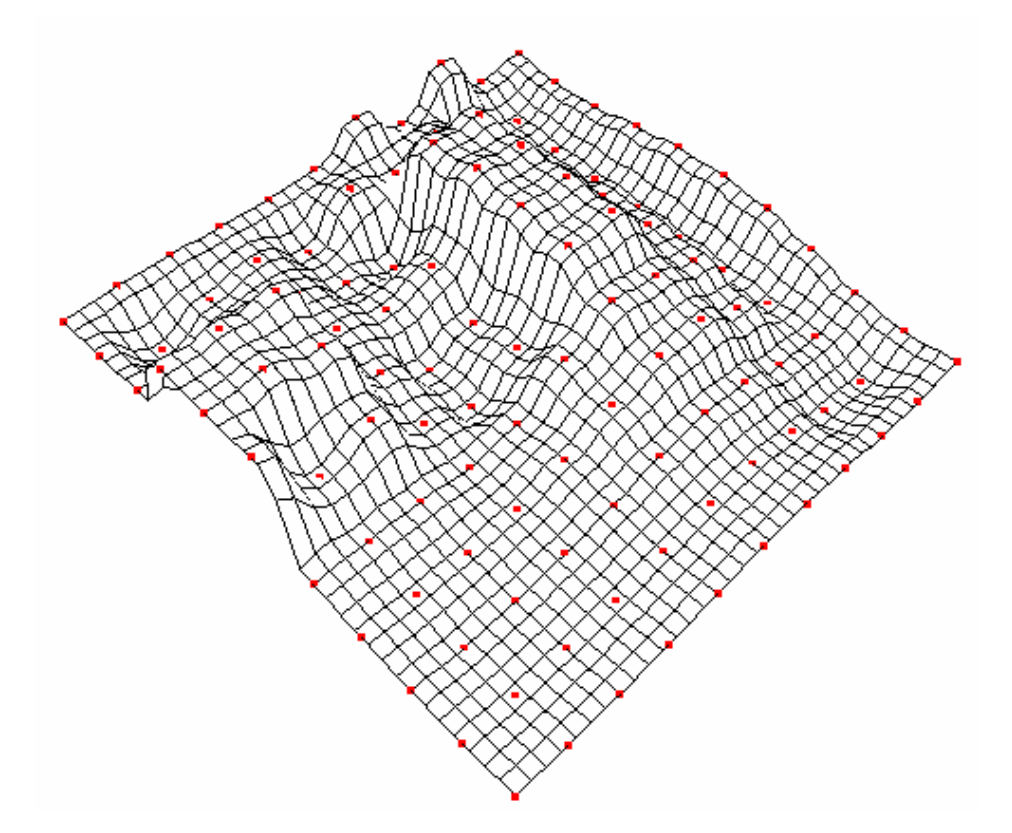

Figura 3.4: *Grid* de 35x35 células gerado pelo Método do Inverso do Quadrado da Distância.

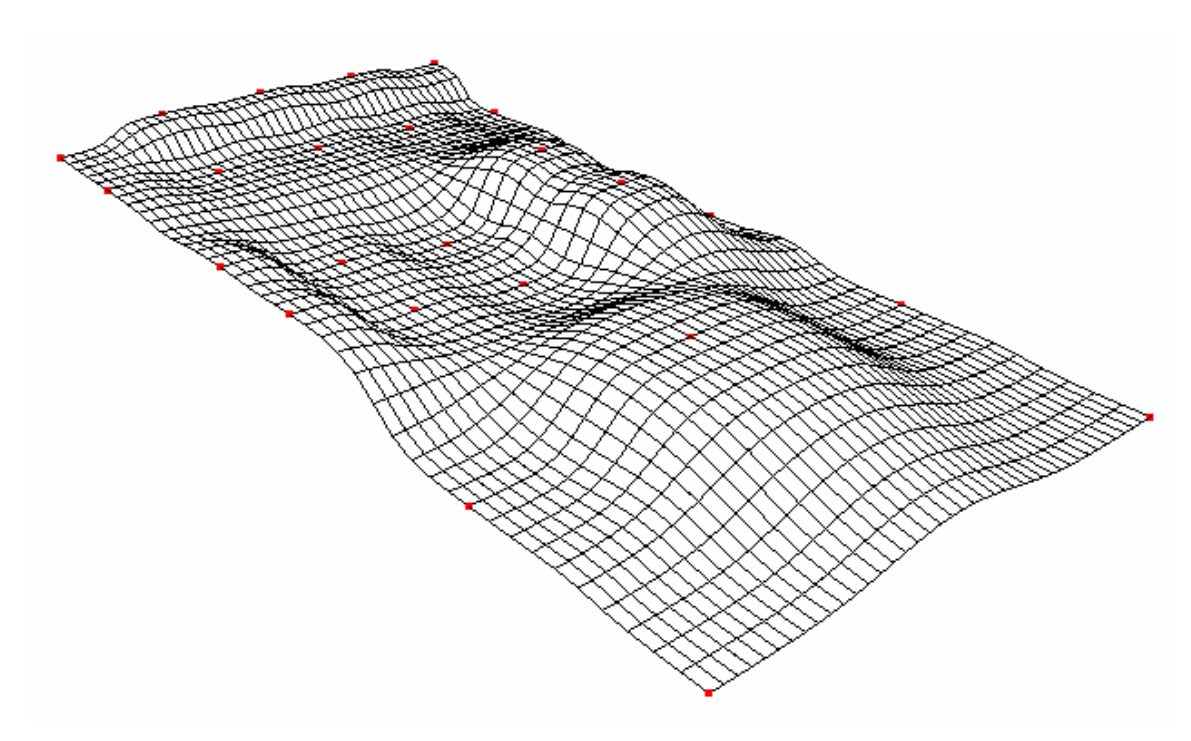

Figura 3.5: *Grid* de 45x45 células gerado pelo Método do Inverso do Quadrado da Distância.

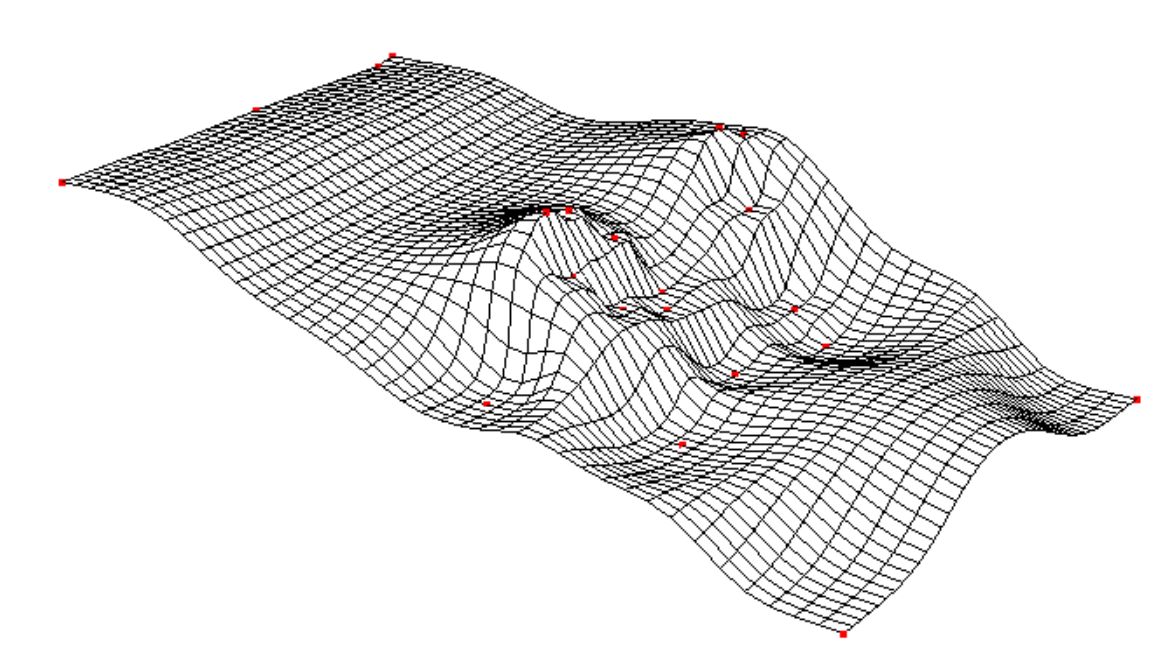

Figura 3.6: *Grid* de 40x40 células gerado pelo Método do Inverso do Quadrado da Distância.

## **Princípios Gerais dos Movimentos dos Fluidos**

 O estudo dos movimentos dos fluidos é uma atividade que vem sendo desenvolvida há séculos. O objetivo inicial era estudar o comportamento dos fluidos de forma experimental (mecânica dos fluidos). Posteriormente, surgiu a necessidade de estabelecer relações entre os movimentos dos fluidos e as forças que causam esse movimento. A disciplina que tenta estabelecer essas relações é chamada de hidrodinâmica. Segundo a hidrodinâmica, o movimento de um fluido ficará determinado se, em qualquer instante *t*, forem conhecidas a grandeza e a direção da velocidade  $\vec{v}$ , relativa a qualquer ponto, ou seja, conhecer as componentes de velocidade (*u*, *v*, *w*) segundo os três eixos de referência (*x*, *y* e *z*).

 Vários estudos e descrições matemáticas foram formulados para tentar resolver esse problema. A primeira tentativa de deduzir as equações que descrevem os movimentos dos fluidos foi feita por Leonard Euler, considerado como um dos fundadores da hidrodinâmica. Porém, somente no século XIX o estudo ganhou força com o desenvolvimento das equações de *Navier - Stokes*, a partir dos trabalhos pioneiros dos franceses Claude Navier (1822) e Simeon Poisson (1829) e do inglês George Stokes (1845) (Fortuna, 2000).

#### **3.2.1 Formulação**

A dedução das equações que governam os movimentos dos fluidos, no contexto deste trabalho, pode ser inicialmente feita considerando uma área elementar, com as forças atuantes nas faces opostas, situado no interior da massa de um fluido em movimento, como mostra a figura 3.7.

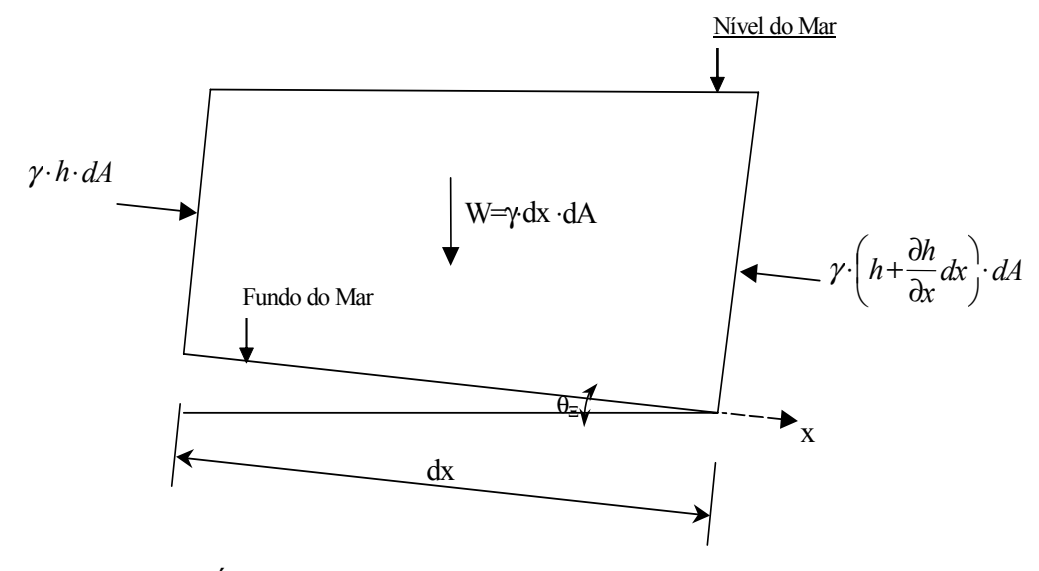

Figura 3.7 – Área elementar para a dedução das equações que governam os movimentos dos fluidos.

As forças atuantes nessa área elementar são:

- Peso do fluido;
- Pressões atuantes nas faces.

Essas equações são definidas por expressões matemáticas dos seguintes princípios físicos:

- Conservação da massa (equação da continuidade);
- Segunda lei de Newton (equação do movimento);
- Conservação da Energia (primeira lei da termodinâmica).

 Neste trabalho será considerado um problema de escoamento de fluido bidimensional, uma vez que o transporte de sedimentos será efetuado apenas nas direções *x* e *y* (direções de marés e correntes) e como não será considerada a variação de temperatura durante a simulação a equação decorrente desse princípio (primeira lei da termodinâmica) não será usada na formulação do problema.

Será admitido um escoamento incompressível e com tensões viscosas muito pequenas, uma vez que o transporte será efetuado quase que totalmente submerso no mar tornando um fluido quase sem viscosidade. Desse modo o problema será descrito somente pelas equações da continuidade e do movimento.

Definida a área elementar e as forças e tensões atuantes, pode-se utilizar as simplificações e os princípios físicos mostrados acima para descrever o movimento do fluido.

# **Equação do Movimento**

Sabe-se que a pressão hidrostática de um fluido é dada por:

$$
P = -\gamma \cdot h \tag{3.4}
$$

e que pressão é definida por

$$
P = \frac{F}{A} \tag{3.5}
$$

Devido a este fato, pode-se considerar a força que atua em uma das faces da porção de fluído como:

$$
F = \gamma \cdot h \cdot dA \tag{3.6}
$$

Onde:

 $\gamma$  = peso específico;

 $h =$ altura do fluído;

 $dA$  = área em que o fluido está atuando;

 Na outra face tem-se a mesma força mais um incremento. Pode-se então aplicar a segunda Lei de Newton, na direção x:

$$
\sum F_x = m \cdot a \tag{3.7}
$$

 As forças que atuam na direção do eixo x são as devido a pressão e a componente do peso nesta direção:

$$
\sum F_x = \gamma \cdot h \cdot dA - \gamma \cdot \left( h + \frac{\partial h}{\partial x} dx \right) \cdot dA - \gamma \cdot dx \cdot dA \cdot \text{sen} \theta_x = m \cdot a \tag{3.8}
$$

Sabe-se que a massa e definida pela eq. (3.9) onde  $\rho$  é massa especifica do fluido.

$$
m = \rho \cdot dx \cdot dA \tag{3.9}
$$

 A aceleração pode ser definida utilizando o conceito de derivada substantiva, também chamada de derivada material ou total (Fortuna, 2000). A figura 3.8 mostra um elemento de fluido que se desloca com o escoamento entre os pontos 1 e 2 em um intervalo de tempo ∆*t* . No caso geral de um escoamento transiente, a velocidade depende das coordenadas espaciais e temporal do elemento fluido. Admitindo que no ponto 1 o elemento de fluido tem coordenadas espaciais  $(x_1, y_1)$  e temporal  $t_1$  e que no ponto 2 essas coordenadas são  $(x_2, y_2)$  e  $t_2$ , respectivamente. As velocidades valem  $u_1 = u(x_1, y_1, t_1)$  e  $u_2 = u(x_2, y_2, t_2)$ .

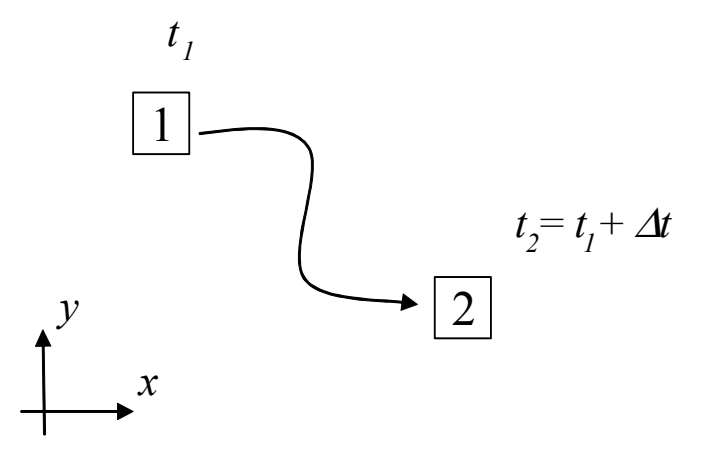

Figura 3.8: Elemento de fluido se deslocando com o escoamento (adaptado de Fortuna, 2000).

 Para determinar como a velocidade varia em função das coordenadas espaciais e temporal do elemento fluido, deve-se expandir  $u_2$  em série de Taylor (até os termos de primeira ordem) em torno de  $u_1$ . Logo, tem-se:

$$
u_2 \approx u_1 + (x_2 - x_1) \frac{\partial u}{\partial x}\bigg|_1 + (y_2 - y_1) \frac{\partial u}{\partial y}\bigg|_1 + (t_2 - t_1) \frac{\partial u}{\partial t}\bigg|_1 \tag{3.10}
$$

Dividindo a expressão anterior por  $t_2 - t_1$ , tem-se

$$
\frac{u_2 - u_1}{t_2 - t_1} \approx \frac{x_2 - x_1}{t_2 - t_1} \frac{\partial u}{\partial x}\bigg|_1 + \frac{y_2 - y_1}{t_2 - t_1} \frac{\partial u}{\partial y}\bigg|_1 + \frac{\partial u}{\partial t}\bigg|_1
$$
\n(3.11)

 O termo da esquerda na eq. (3.11) indica que o lado direito da mesma equação fornece a variação média da densidade do elemento de fluido entre os instantes 1 e 2. Considerando agora o limite  $t_2 \rightarrow t_1$ , tem-se a variação instantânea da densidade do elemento de fluido, confirme ele passa pelo ponto 1.

$$
\lim_{t_2 \to t_1} \frac{u_2 - u_1}{t_2 - t_1} = \frac{Du}{Dt} \tag{3.12}
$$

No lado direto da eq. (3.11) a aplicação do limite fornece

$$
l \lim_{t_2 \to t_1} \frac{x_2 - x_1}{t_2 - t_1} = u \qquad l \lim_{t_2 \to t_1} \frac{y_2 - y_1}{t_2 - t_1} = v \qquad (3.13)
$$

 que são os valores instantâneas das componentes da velocidade no ponto 1. Finalmente, no limite  $t_2 \rightarrow t_1$ , pode-se escrever:

$$
a = \frac{Du}{Dt} = u \cdot \frac{\partial u}{\partial x} + v \cdot \frac{\partial u}{\partial y} + \frac{\partial u}{\partial t}
$$
 (3.14)

A eq. (3.14) é chamada de derivada substantiva, material ou total.

Admitindo que o fluxo é permanente, o termo  $\frac{du}{dt}$  pode ser desprezado, logo a eq. (3.14) para fluxo permanente é

$$
a = u \cdot \frac{\partial u}{\partial x} + v \cdot \frac{\partial u}{\partial y}
$$
 (3.15)

Substituindo as eqs.  $(3.9 e 3.15)$  na eq.  $(3.7)$ , tem-se:

$$
\gamma \cdot h \cdot dA - \gamma \cdot \left(h + \frac{\partial h}{\partial x} dx\right) \cdot dA - \gamma \cdot dx \cdot dA \cdot \operatorname{sen} \theta_x = \rho \cdot dx \cdot dA \cdot \left[u \cdot \frac{\partial u}{\partial x} + v \cdot \frac{\partial u}{\partial y}\right] (3.16)
$$

Sabendo que o peso específico é dado por:

$$
\gamma = \rho \cdot g \tag{3.17}
$$

onde⋅ *g* é a aceleração da gravidade, pode-se substituir a eq. (3.17) na eq. (3.16), e fazendo algumas simplificações chega-se a equação do movimento para a direção *x*.

$$
\frac{\partial h}{\partial x} + \operatorname{sen}\theta_x + \frac{u}{g} \cdot \frac{\partial u}{\partial x} + \frac{v}{g} \cdot \frac{\partial u}{\partial y} = 0
$$
\n(3.18)

Analogamente para a direção y:

$$
\frac{\partial h}{\partial y} + \text{sen}\,\theta_y + \frac{u}{g} \cdot \frac{\partial v}{\partial x} + \frac{v}{g} \cdot \frac{\partial v}{\partial y} = 0\tag{3.19}
$$

#### **3.2.3**

#### **Equação da Continuidade**

Na figura 3.9, tem-se a componente da velocidade na direção *x* e a altura de fluido dada por *h*. Na face oposta, tem-se a mesma velocidade mais o seu incremento e a altura mais seu incremento. Como a vazão que entra na área elementar é igual à vazão que sai, tem-se:

$$
Q_{entra} = Q_{sai} \tag{3.20}
$$

Sabendo que:

$$
Q_{entra} = uh \tag{3.21}
$$

$$
Q_{sai} = \left(u + \frac{\partial u}{\partial x}dx\right)\left(h + \frac{\partial h}{\partial x}dx\right)
$$
 (3.22)

Substituindo as eqs. (3.20) e (3.21) na eq. (3.22) e fazendo algumas simplificações ignorando os termos de segunda ordem, tem-se:

$$
\frac{\partial (hu)}{\partial x} = 0 \tag{3.23}
$$

Seguindo a mesma seqüência para a direção y, tem-se:

$$
\frac{\partial(hv)}{\partial y} = 0\tag{3.24}
$$

Somando as eqs. (3.23 e 3.24), chega-se a equação da continuidade:

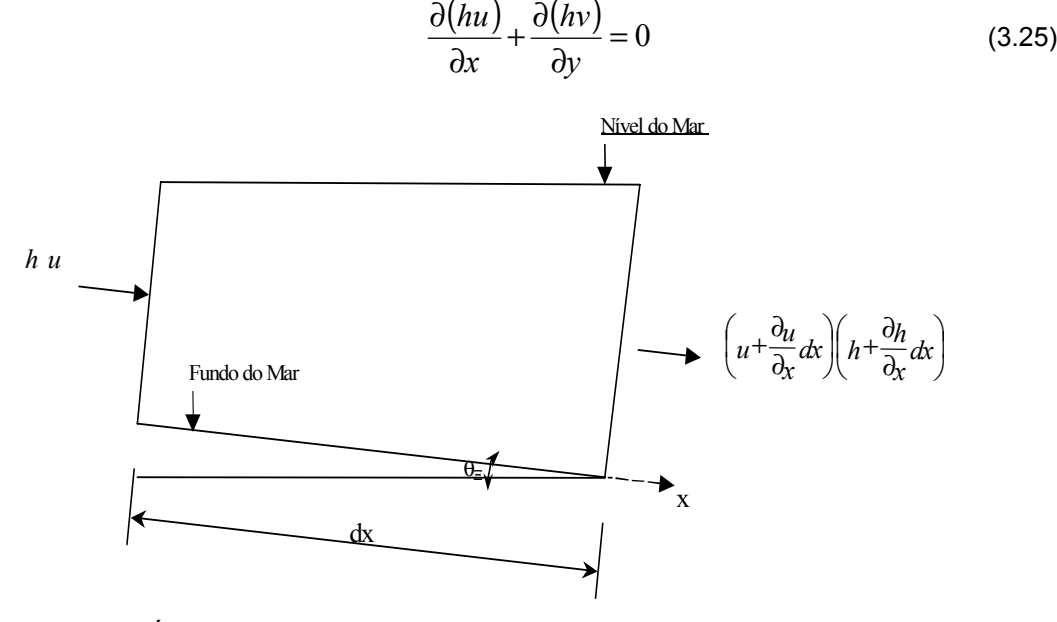

Figura 3.9 – Área elementar para dedução da equação da continuidade.

Se as derivadas da eq. (3.25) foi expandida, chega-se à equação:

$$
\frac{\partial u}{\partial x} + \frac{\partial v}{\partial y} = -\frac{1}{h} \left( u \frac{\partial h}{\partial x} + v \frac{\partial h}{\partial y} \right)
$$
(3.26)

As eqs. (3.18), (3.19) e (3.26), são as equações que descrevem o movimento dos fluidos no contexto presente.

### **3.2.4**

#### **Discretização**

 Combinando as eqs (3.18), (3.19) e (3.26), chega-se à eq. (3.27), chamada equação de Poisson. Esta é uma equação diferencial parcial elíptica escrita em coordenadas Cartesianas. Em geral, equações desse tipo representam problemas de equilíbrio, onde a propriedade de interesse não se altera com o passar do tempo.

$$
\frac{\partial^2 \phi}{\partial x^2} + \frac{\partial^2 \phi}{\partial y^2} = f(x, y)
$$
\n(3.27)

Na eq. (3.27)  $f(x, y)$  é a cota do fundo da região que está sendo analisada e  $\phi$  é o potencial de velocidade do fluxo. O potencial de velocidade do fluxo se relaciona com as componentes de velocidades através das eqs. (3.28) e (3.29).

$$
u = \frac{\partial \phi}{\partial x} \tag{3.28}
$$

$$
v = \frac{\partial \phi}{\partial y} \tag{3.29}
$$

As declividades são consideradas na discretização e calculadas utilizando o esquema de pontos mostrado na figura 3.9 como será visto a seguir.

A solução para esse tipo de problema é obtida especificando condições sobre a variável dependente na fronteira δ*R* da região *R*, em que se quer obter a solução. Problemas que exigem condições ao longo da fronteira (contorno) δ*R* de toda a região são denominados de Problemas de Valor de Contorno (PVC).

Neste trabalho foi utilizado o Método das Diferenças Finitas (MDF) para discretizar a equação acima. O MDF foi um dos primeiros métodos numéricos desenvolvidos, sendo aplicado, até na atualidade, a uma extensa gama de problemas. Neste método, utiliza-se uma malha sobre todo o domínio físico do problema, a qual contém determinados pontos onde são efetuadas as aproximações envolvidas. Representações das derivadas em diferenças finitas são baseadas na expansão em série de Taylor, Por exemplo, se  $u_{i,j}$  denota a componente *x* da velocidade no ponto  $(i, j)$ , então a velocidade  $u_{i+1,i}$  no ponto (*i+1,j*) pode ser expressa em termos de uma expansão em série de Taylor sobre o ponto (*i, j*):

$$
u_{i+1,j} = u_{i,j} + \left(\frac{\partial u}{\partial x}\right)_{i,j} \Delta x + \left(\frac{\partial^2 u}{\partial x^2}\right)_{i,j} \frac{\Delta x^2}{2} + \left(\frac{\partial^3 u}{\partial x^3}\right)_{i,j} \frac{\Delta x^3}{6} + \cdots
$$
 (3.30)

A eq. (3.30) é matematicamente uma expressão exata se:

- (a) Número de termos é infinito e a série converge
- (b)  $e / \text{ou } \Delta x \rightarrow 0$

Dessa maneira, para uma solução numérica a eq. (3.30) deve ser truncada. Por exemplo, se os termos de magnitude  $(\Delta x)^3$  e termos de ordens mais altas forem desprezados, a eq (3.30) reduz-se a:

$$
u_{i+1,j} \cong u_{i,j} + \left(\frac{\partial u}{\partial x}\right)_{i,j} \Delta x + \left(\frac{\partial^2 u}{\partial x^2}\right)_{i,j} \frac{\Delta x^2}{2}
$$
 (3.31)

A equação acima tem acurácia de segunda ordem, porque os termos iguais ou maiores que  $(\Delta x)^3$  foram desprezados. Se os termos de ordem  $(\Delta x)^2$  e de ordens maiores foram desprezados, tem-se:

$$
u_{i+1,j} \cong u_{i,j} + \left(\frac{\partial u}{\partial x}\right)_{i,j} \Delta x \tag{3.32}
$$

Nas eqs. (3.31) e (3.32) os termos desprezados representam o erro de truncamento na representação da série finita. Por exemplo, o erro de truncamento para a eq. (3.31) é:

$$
\sum_{n=3}^{\infty} \left(\frac{\partial^n u}{\partial x^n}\right)_{i,j} \frac{(\Delta x)^n}{n!}
$$
 (3.33)

O erro de truncamento pode ser reduzido por:

- (a) Tomando-se mais termos na série de Taylor. Isto leva ao aumento na ordem de acurácia na representação de  $u_{i+1,j}$
- (b) Reduzindo-se a magnitude de ∆*x* .

Expandindo em série de Taylor sobre o ponto  $(i-1,j)$  para  $u_{i+1,j}$  tem-se:

$$
u_{i-1,j} = u_{i,j} + \left(\frac{\partial u}{\partial x}\right)_{i,j} \left(-\Delta x\right) + \left(\frac{\partial^2 u}{\partial x^2}\right)_{i,j} \frac{\left(-\Delta x\right)^2}{2} + \left(\frac{\partial^3 u}{\partial x^3}\right)_{i,j} \frac{\left(-\Delta x\right)^3}{6} + \cdots, \text{ ou}
$$

$$
u_{i-1,j} = u_{i,j} - \left(\frac{\partial u}{\partial x}\right)_{i,j} \left(\Delta x\right) + \left(\frac{\partial^2 u}{\partial x^2}\right)_{i,j} \frac{\left(\Delta x\right)^2}{2} - \left(\frac{\partial^3 u}{\partial x^3}\right)_{i,j} \frac{\left(\Delta x\right)^3}{6} + \cdots \quad (3.34)
$$

Subtraindo a eq. (3.34) da eq. (3.30), obtém-se:

$$
\left(\frac{\partial u}{\partial x}\right)_{i,j} = \frac{u_{i,j+1} - u_{i,j-1}}{2\Delta x} + O(\Delta x)^2
$$
\n(3.35)

Está é a derivada central, com acurácia de segunda ordem, para o ponto *(i,j)* da primeira derivada. Da mesma forma pode-se obter as expressões em diferenças finitas para derivada parcial de segunda ordem. A eq. (3.36) é a derivada central, com acurácia de segunda ordem, para o ponto (*i,j*) da segunda derivada. As eqs. (3.37) e (3.38) representam, respectivamente, as aproximações por diferenças finitas da derivada primeira e segundas e elas serão utilizadas para discretizar a eq. (3.27).

$$
\left(\frac{\partial^2 u}{\partial x^2}\right)_{i,j} = \frac{u_{i+1,j} - 2u_{i,j} + u_{i-1,j}}{(\Delta x)^2} + O(\Delta x)^2
$$
\n(3.36)

$$
\left(\frac{\partial u}{\partial y}\right)_{i,j} = \frac{v_{i,j+1} - v_{i,j-1}}{2\Delta y} + O(\Delta y)^2
$$
\n(3.37)

$$
\left(\frac{\partial^2 v}{\partial y^2}\right)_{i,j} = \frac{v_{i+1,j} - 2v_{i,j} + v_{i-1,j}}{(\Delta y)^2} + O(\Delta x)^3
$$
\n(3.38)

Considerando a figura 3.10 como sendo o esquema utilizado para discretizar a eq. (3.27) pelo MDF e substituindo as eqs (3.36) e (3.38) na eq (3.27) tem-se:

$$
\frac{(\phi_{i,j+1} - 2\phi_{i,j} + \phi_{i,j-1})}{(\Delta x)^2} + \frac{(\phi_{i-1,j} - 2\phi_{i,j} + \phi_{i+1,j})}{(\Delta y)^2} = f(x_i, y_j)
$$
(3.39)

Simplificando, chega-se a:

$$
\left(\phi_{i,j+1}-2\phi_{i,j}+\phi_{i,j-1}\right)(\Delta y)^2+\left(\phi_{i-1,j}-2\phi_{i,j}+\phi_{i+1,j}\right)(\Delta x)^2=\left(\Delta x\right)^2\left(\Delta y\right)^2f(x_i,y_j)(3.40)
$$

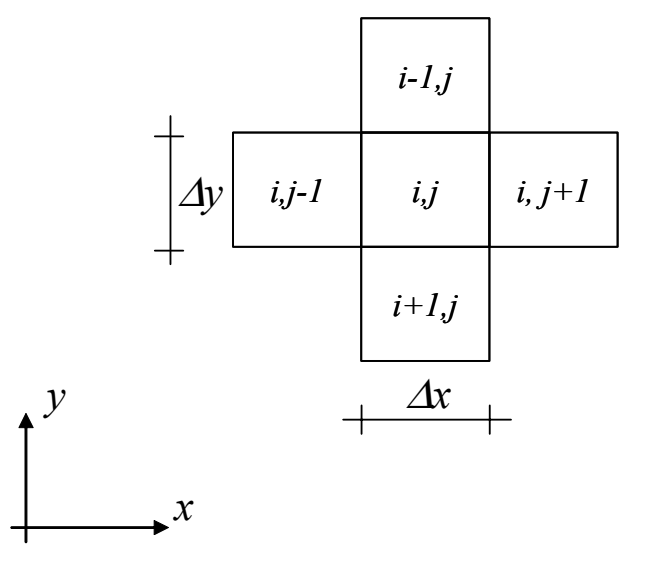

Figura 3.10: Esquema dos pontos utilizados para discretização das equações.

 A eq. (3.40) é a equação discretizada que foi utilizada para determinar o potencial de velocidade em todas as células internas do *grid*. A partir do potencial de velocidade, as componentes, *u* e *v*, do vetor velocidade em cada célula interna do *grid* são determinadas utilizando as relações abaixo.

 É importante observar que, no caso deste trabalho, as condições de contorno não são definidas na forma de potencial de velocidades, mas sim na forma de um vetor velocidade, como mostra a figura 3.11. Logo, é necessário modificar a eq. (3.40) para considerar a condição de contorno.

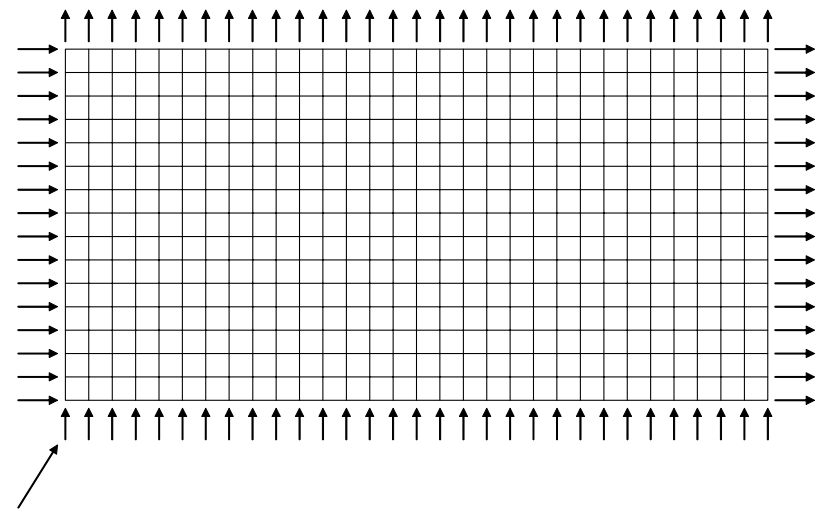

**Velocidades de contorno**

Figura 3.11: Modelo discretizado mostrando as velocidades de contorno.

 Considerando a velocidade *u* como sendo a componente *x* do vetor velocidade, como mostra a figura 3.12, pode-se discretizar a eq. (3.40) por diferenças finitas e chegando a

$$
u = \frac{\partial \phi}{\partial x} \approx \frac{\phi_{i,j} - \phi_{i,j-1}}{\Delta x}
$$
 (3.41)

Da expressão acima, chega-se,

$$
\phi_{i,j-1} = \phi_{i,j} - u\Delta x \tag{3.42}
$$

Substituindo na equação (3.40), tem-se,

$$
\left(\phi_{i,j+1} - 2\phi_{i,j} + \phi_{i,j} - u\Delta x\right)(\Delta y)^2 + \left(\phi_{i-1,j} - 2\phi_{i,j} + \phi_{i+1,j}\right)(\Delta x)^2 = (\Delta x)^2 (\Delta y)^2 f(x_i, y_j)
$$
 (3.43)

 A eq. (3.43) considera as condições de contorno para as células que estão na borda esquerda do *grid* (exceto as do canto). Para as células do lado direito, na borda de cima e na borda de baixo do *grid,* o tratamento das condições de contorno é feito da mesma forma.

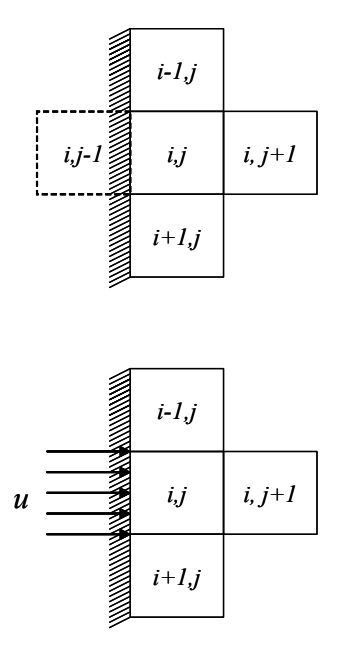

Figura 3.12: Diagrama mostrando o tratamento das condições de contorno das células que estão na borda do modelo discretizado.

 Para as células do contorno que estão nos cantos do modelo (figura 3.13), deve-se considerar as componentes de velocidades *u* e *v*, ou seja, como foi feito para a velocidade *u*, a eq. (3.29) pode ser discretizada chegando à forma

$$
v = \frac{\partial \phi}{\partial y} \cong \frac{\phi_{i,j} - \phi_{i-1,j}}{\Delta y}
$$
 (3.44)

Com isso tem-se,

$$
\phi_{i-1,j} = \phi_{i,j} - \nu \Delta y \tag{3.45}
$$

Substituindo as eqs (3.42) e (3.45) na eq (3.40) chega-se a,

$$
\left(\phi_{i,j+1}-2\phi_{i,j}+\phi_{i,j}-u\Delta x\right)(\Delta y)^2+\left(\phi_{i,j}-v\Delta y-2\phi_{i,j}+\phi_{i+1,j}\right)(\Delta x)^2=\left(\Delta x\right)^2\left(\Delta y\right)^2f(x_i,y_j)(3.46)
$$

 A eq. (3.46) é a equação que considera as condições de contorno para a célula do canto superior esquerdo *grid*. Para as células do canto superior direto, inferior direto e inferior esquerdo do *grid* o tratamento das condições de contorno é feito da mesma forma.

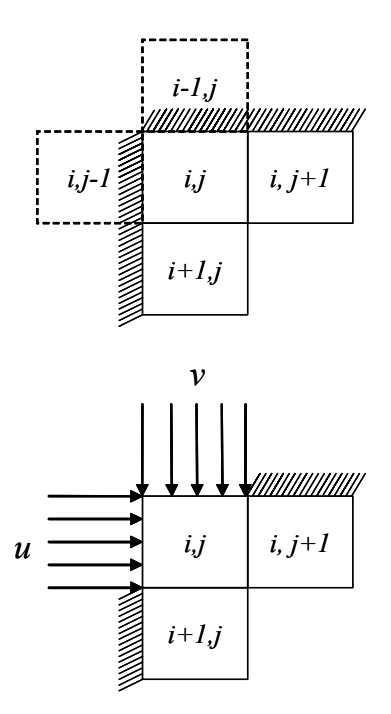

Figura 3.13: Diagrama mostrando o tratamento das condições de contorno das células que estão nos cantos do modelo discretizado.

 Desse modo, com as equações discretizadas e as condições de contorno tratadas, tem-se um sistema de equações. Esse sistema forma uma matriz conhecida como pentadiagonal, devido à concentração dos elementos ao longo de cinco diagonais.

A solução desse sistema pode ser obtida por métodos diretos ou iterativos, sendo esses último normalmente empregado devido à matriz de coeficientes ser esparsa, isto é, possuir uma elevada proporção de elementos nulos; em geral, quanto maior a ordem da matriz maior é essa proporção. Detalhes sobre esses métodos podem ser visto em Fortuna, (2000).

 Assim, o sistema de equações foi montado e resolvido utilizando o método iterativo de *Gauss-Seidel*. Como resultado foi obtido o potencial de velocidade em todas as células do *grid*. Utilizando as relações (3.28) e (3.29) foram calculadas as componentes do vetor velocidade em cada célula.

 A figura 3.14 mostra um exemplo da estratégia implementada. Ela mostra um modelo plano retangular com dimensões 100 km x 300 km e com velocidade constante entrando pela borda esquerda na área discretizada e saindo pela borda direita da área discretizada. Como era previsto, o campo de velocidades calculado se manteve horizontal e paralelo, conforme mostra a figura 3.15.

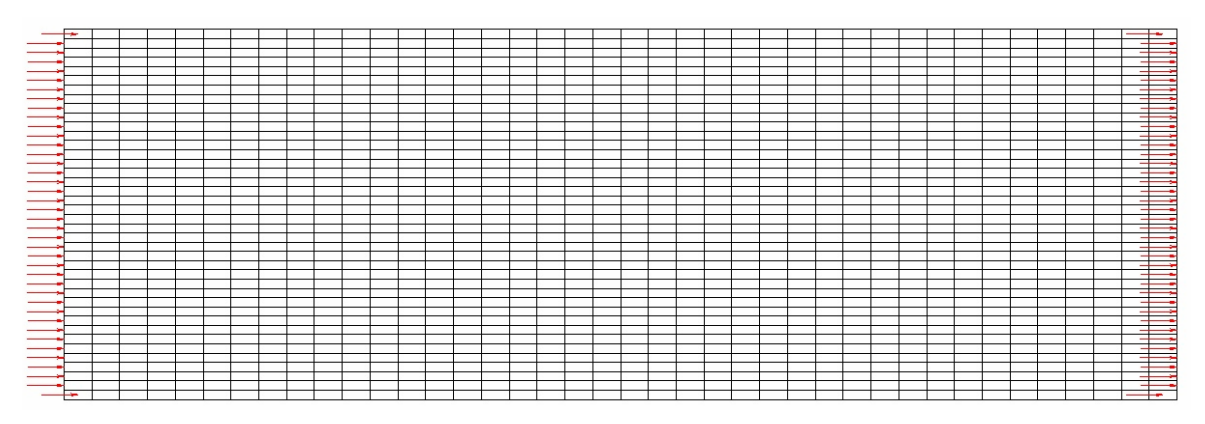

Figura 3.14: Modelo mostrando uma área plana com velocidades constantes nas bordas esquerda e direita.

| ⊷                        |      |       |                          |               |                          |                          |            |     |       |  |  |                          |                          |    |   |           |  |   |   |  |  |   |     |    |    |     |  |
|--------------------------|------|-------|--------------------------|---------------|--------------------------|--------------------------|------------|-----|-------|--|--|--------------------------|--------------------------|----|---|-----------|--|---|---|--|--|---|-----|----|----|-----|--|
| ⊷                        |      |       |                          |               |                          |                          |            |     |       |  |  |                          |                          |    |   |           |  |   |   |  |  |   |     |    |    |     |  |
| ÷                        | ÷    |       |                          |               |                          |                          |            |     |       |  |  |                          |                          | -- |   |           |  |   |   |  |  |   |     |    |    |     |  |
|                          |      |       |                          |               |                          |                          |            |     |       |  |  |                          |                          |    |   |           |  |   |   |  |  |   |     |    |    |     |  |
| $\overline{\phantom{0}}$ |      |       |                          |               |                          |                          |            |     |       |  |  |                          |                          |    |   |           |  |   |   |  |  |   |     |    |    |     |  |
|                          |      |       |                          |               |                          |                          |            |     |       |  |  |                          |                          |    |   |           |  |   |   |  |  |   |     |    |    |     |  |
| $+$                      | --   |       |                          |               | $\overline{\phantom{a}}$ |                          | ______     |     | $+ +$ |  |  |                          |                          |    |   |           |  |   |   |  |  |   |     |    |    |     |  |
|                          |      |       |                          |               | $\overline{ }$           |                          |            |     |       |  |  |                          |                          |    |   |           |  |   |   |  |  |   |     |    |    |     |  |
| --                       | -- - |       |                          |               | —                        |                          | ---------- |     |       |  |  | $\overline{\phantom{0}}$ | $\overline{\phantom{a}}$ |    |   | _________ |  |   | ÷ |  |  |   | --- |    | -- |     |  |
|                          |      |       |                          |               |                          |                          |            |     |       |  |  |                          |                          |    |   |           |  |   |   |  |  |   |     |    |    |     |  |
| ≖                        |      |       |                          |               |                          |                          |            |     |       |  |  |                          |                          |    |   |           |  |   |   |  |  |   |     |    |    |     |  |
|                          |      |       |                          |               |                          |                          |            |     |       |  |  |                          |                          |    |   |           |  |   |   |  |  |   |     |    |    |     |  |
| —                        | ⊸    |       |                          |               | ≖                        | ⊸                        |            |     |       |  |  |                          |                          | ÷  |   |           |  |   |   |  |  | - |     | ⊸  |    |     |  |
|                          |      |       |                          |               |                          |                          |            |     |       |  |  |                          |                          |    |   |           |  |   |   |  |  |   |     |    |    |     |  |
|                          |      |       |                          |               |                          |                          |            |     |       |  |  |                          |                          |    |   |           |  |   |   |  |  |   |     |    |    |     |  |
| $+$                      |      |       |                          |               |                          |                          |            |     |       |  |  |                          |                          |    |   |           |  |   |   |  |  |   |     |    |    |     |  |
| $+$                      |      |       |                          |               | ⊢                        |                          |            |     |       |  |  |                          |                          |    |   |           |  | ∽ |   |  |  |   |     |    |    |     |  |
| -                        |      |       |                          |               |                          |                          |            |     |       |  |  |                          |                          |    |   |           |  |   |   |  |  |   |     |    |    |     |  |
| ⇇                        |      |       |                          |               |                          |                          |            |     |       |  |  |                          |                          |    |   |           |  |   |   |  |  |   |     |    |    |     |  |
|                          |      |       |                          |               |                          |                          |            |     |       |  |  |                          |                          |    |   |           |  |   |   |  |  |   |     |    |    |     |  |
|                          |      |       |                          |               |                          |                          |            |     |       |  |  |                          |                          |    |   |           |  |   |   |  |  |   |     |    |    | - - |  |
|                          |      |       |                          |               |                          |                          |            |     |       |  |  |                          |                          |    |   |           |  |   |   |  |  |   |     |    |    |     |  |
|                          |      |       |                          |               |                          |                          |            |     |       |  |  |                          |                          |    |   |           |  |   |   |  |  |   |     |    |    |     |  |
|                          |      |       |                          |               |                          |                          |            |     |       |  |  |                          |                          |    |   |           |  |   |   |  |  |   |     |    |    |     |  |
| $\pm$ -                  |      | - - - |                          |               |                          | - - - - -                |            |     |       |  |  |                          |                          |    |   |           |  |   |   |  |  |   |     |    |    | – – |  |
|                          |      |       |                          |               |                          |                          |            |     |       |  |  |                          |                          |    |   |           |  |   |   |  |  |   |     |    |    |     |  |
| $\overline{\phantom{0}}$ |      |       |                          |               |                          |                          |            |     |       |  |  |                          |                          |    |   |           |  |   |   |  |  |   |     |    |    |     |  |
|                          |      |       |                          |               |                          |                          |            |     |       |  |  |                          |                          |    |   |           |  |   |   |  |  |   |     |    |    |     |  |
| $\overline{\phantom{0}}$ |      |       |                          |               |                          |                          |            |     |       |  |  |                          |                          |    |   |           |  |   |   |  |  |   |     |    |    |     |  |
|                          |      |       |                          |               |                          |                          |            |     |       |  |  |                          |                          |    |   |           |  |   |   |  |  |   |     |    |    |     |  |
|                          |      | — —   | $\overline{\phantom{a}}$ | $\rightarrow$ |                          | $\overline{\phantom{0}}$ |            | $-$ |       |  |  |                          |                          | -- | - |           |  |   |   |  |  |   |     | —— |    |     |  |
| 丰丰                       |      |       |                          |               |                          |                          |            |     |       |  |  |                          |                          |    |   |           |  |   |   |  |  |   |     |    |    |     |  |
|                          |      |       |                          |               |                          |                          |            |     |       |  |  |                          |                          |    |   |           |  |   |   |  |  |   |     |    |    |     |  |
|                          |      |       |                          |               |                          |                          |            |     |       |  |  |                          |                          |    |   |           |  |   |   |  |  |   |     |    |    |     |  |

Figura 3.15: Campo de velocidades obtido após a análise.

 A figura 3.16 mostra um modelo com batimetria variada. As velocidades de contorno continuam sendo definidas nas bordas esquerda e direita. A figura 3.17 mostra o campo de velocidades obtido da análise.

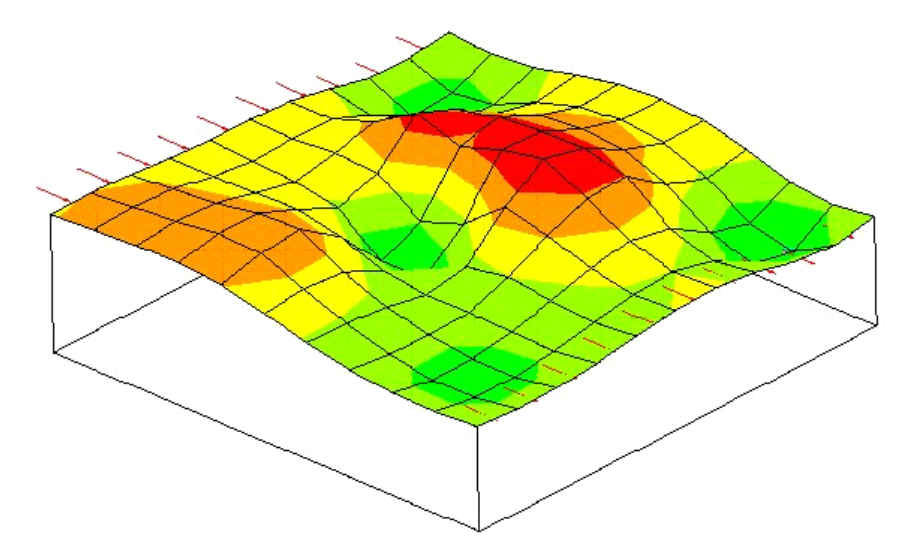

Figura 3.16: Modelo analisado com batimetria variada.

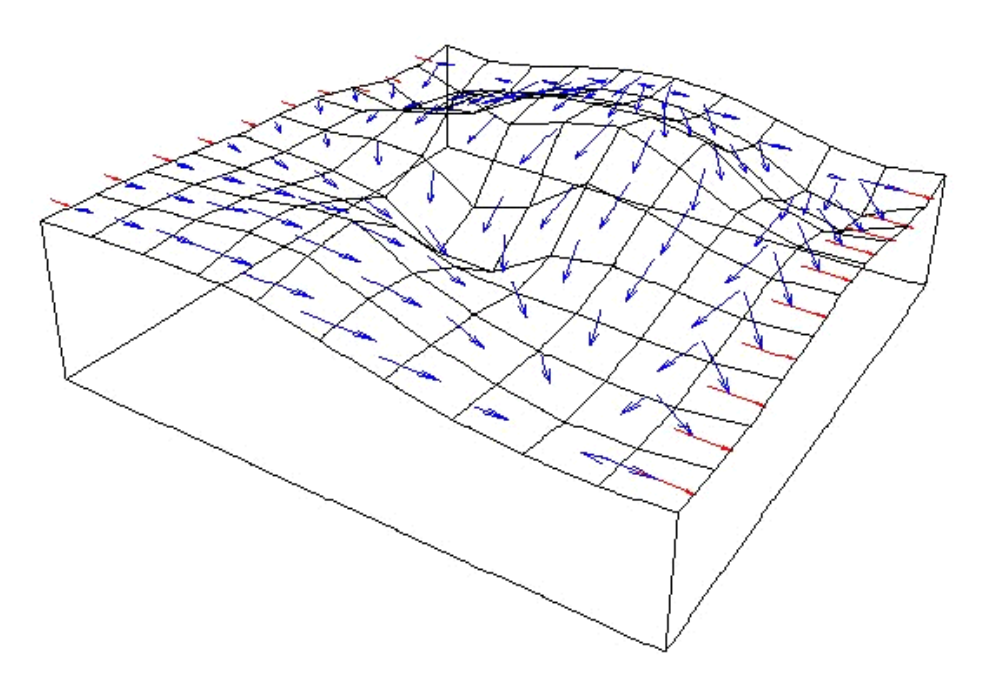

Figura 3.17: Campo de velocidades obtido após a análise do modelo da figura 3.16.

Com o campo de velocidades calculado, o próximo passo é determinar as linhas de fluxo ou linhas de correntes que serão utilizadas para processar o transporte e a sedimentação dos sedimentos.

#### **3.3 Linhas de Correntes - Trajetórias do Fluxo**

 Com o campo de velocidades determinado, deve-se agora avaliar a trajetória dentro do *grid* por onde os sedimentos serão transportados e/ou depositados. Na visualização e análise de escoamento de fluidos, tornou-se comum, para avaliar essas trajetórias, a utilização de linhas de correntes (Martinez, 1995).

Linhas de correntes são curvas integrais do campo vetorial de velocidade instantânea, que passa por um dado ponto do espaço num dado instante de tempo. Em outras palavras, são linhas tangentes em todos seus pontos ao campo velocidades, num dado instante de tempo. Cada linha de corrente possui o mesmo potencial de velocidade.

A determinação das linhas de correntes consiste em resolver um Problema de Valor Inicial (PVI), onde o valor inicial de cada linha de corrente são as coordenadas (*x*, *y*) na borda da região a ser modelada por onde os sedimentos

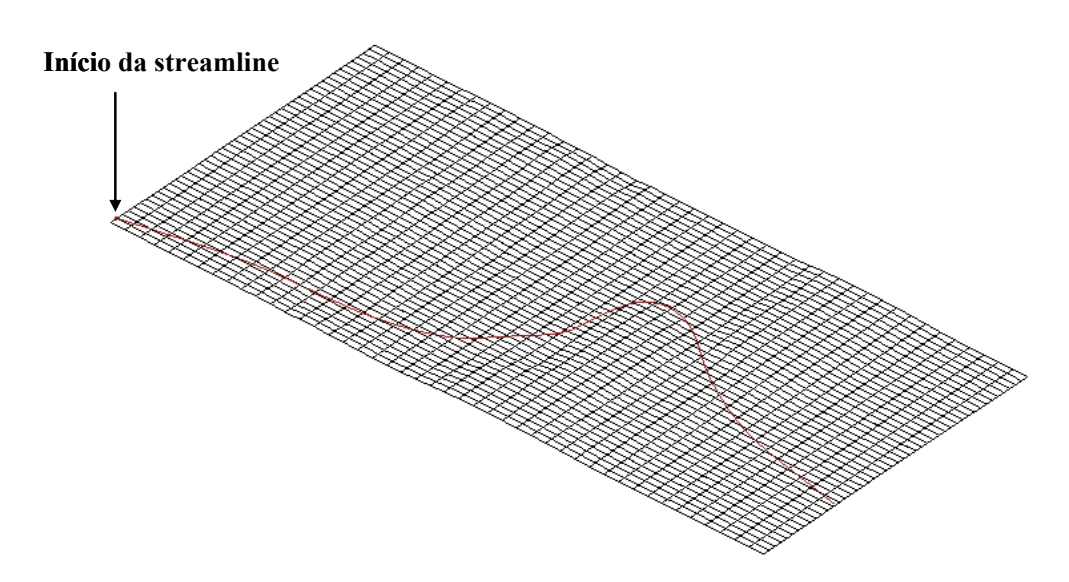

Figura 3.18: Visualização de uma linha de corrente que foi iniciada a partir da borda por onde os sedimentos entraram na superfície da simulação.

Existem diversos métodos numéricos para determinar essas trajetórias (Boyce, 1992). Neste trabalho foi utilizado o método de Runge - Kutta por ser um método de passo único, possuir erros da ordem de  $h^5$ , onde  $h$  é o tamanho do passo, e fácil de implementar, combinando muito bem exatidão e simplicidade (Royer, 2001).

Admitindo uma variável qualquer *w*, onde se conhece o valor  $w_n$  e se deseja calcular  $w_{n+1}$  que deve ser obtido utilizando uma função  $f(t, w)$ caracterizando assim, um problema de PVI que pode ser resolvido utilizando o método de Runge - Kutta que tem a seguinte expressão:

$$
w_{n+1} = w_n + \frac{h}{6}(k_{n1} + 2k_{n2} + 2k_{n3} + k_{n4})
$$
 (3.46)

Onde:

$$
k_{n1} = f(t_n, w_n)
$$
  

$$
k_{n2} = f(t_n + \frac{1}{2}h, w_n + \frac{1}{2}k_{n1})
$$
  

$$
k_{n3} = f(t_n + \frac{1}{2}h, w_n + \frac{1}{2}k_{n2})
$$

$$
k_{n4} = f(t_n + h, w_n + k_{n3})
$$
\n(4.47)

Como neste trabalho a linha de corrente é definida em um plano, é necessário calcular suas coordenadas *x* e *y* para cada ponto. Portanto, deve-se utilizar o método nas duas direções como mostra as eqs. (3.48) e (3.49).

$$
x_{n+1} = x_n + \frac{h}{6} [k1(x, y) + 2 * k2(x, y) + 2 * k3(x, y) + k4(x, y)] \tag{3.48}
$$

$$
y_{n+1} = y_n + \frac{h}{6} [m1(x, y) + 2 * m2(x, y) + 2 * m3(x, y) + m4(x, y)] \tag{3.49}
$$

onde:

 $k_1$ (*x*, *y*) =  $v_x$ (*x*, *y*) é o valor da componente *x* do vetor velocidade;  $m_1(x, y) = v_y(x, y)$  é o valor da componente *y* do vetor velocidade;

$$
k2(x, y) = F\left[x + \frac{h}{2}k1(x, y), y + \frac{h}{2}m1(x, y)\right]
$$
  
\n
$$
m2(x, y) = G\left[x + \frac{h}{2}k1(x, y), y + \frac{h}{2}m1(x, y)\right]
$$
  
\n
$$
k3(x, y) = F\left[x + \frac{h}{2}k2(x, y), y + \frac{h}{2}m2(x, y)\right]
$$
  
\n
$$
m3(x, y) = G\left[x + \frac{h}{2}k2(x, y), y + \frac{h}{2}m2(x, y)\right]
$$
  
\n
$$
k4(x, y) = F\left[x + \frac{h}{2}k3(x, y), y + \frac{h}{2}m3(x, y)\right]
$$
  
\n
$$
m4(x, y) = G\left[x + \frac{h}{2}k3(x, y), y + \frac{h}{2}m3(x, y)\right]
$$
  
\n(3.50)

Os valores  $v_x(x, y)$  e  $v_y(x, y)$  são calculados utilizando uma interpolação linear baricêntrica. Considerando uma célula do *grid* que possui uma propriedade escalar ou vetorial  $\alpha$  definida em cada vértice da célula (figura 3.19), a interpolação baricêntrica da propriedade  $\alpha$  em qualquer ponto localizado dentro da célula é definido como uma combinação de quatro coeficientes baricêntricos correspondentes a cada vértice da célula de acordo com a seguinte expressão:

$$
w(\alpha) = \sum_{\text{vertices}} b[i] w(\alpha_i)
$$
\n(3.51)

66

onde *b*[*i*] são os coeficientes baricêntricos da célula. Considerando um sistema de coordenadas paramétricos (*u*, *v*), os valores de *b*[*i*] são:

|         | (0,0) |               | $b[0] = (1 - \xi)^* (1 - \eta)$ |
|---------|-------|---------------|---------------------------------|
|         | (1,0) | $\rightarrow$ | $b[1] = \xi * (1 - \eta)$       |
|         | (0,1) | $\rightarrow$ | $b[2] = (1 - \xi)^* \eta$       |
|         | (l,l) | $\rightarrow$ | $b[3] = \xi * \eta$             |
|         | (0,1) |               | (l,l)                           |
|         |       |               |                                 |
| $\zeta$ |       |               |                                 |
| $\eta$  |       |               |                                 |
|         | (0,0) |               | (1,0)                           |

Figura 3.19: Coordenadas dos vértices utilizadas para a interpolação baricêntrica.

 No STENO, o número de linhas de correntes do modelo pode ser definido pelo usuário antes do início a simulação (linha de costa). No momento, esse número é definido como sendo o número de células na direção *y* (linha de costa) menos um como mostra a figura 3.20.

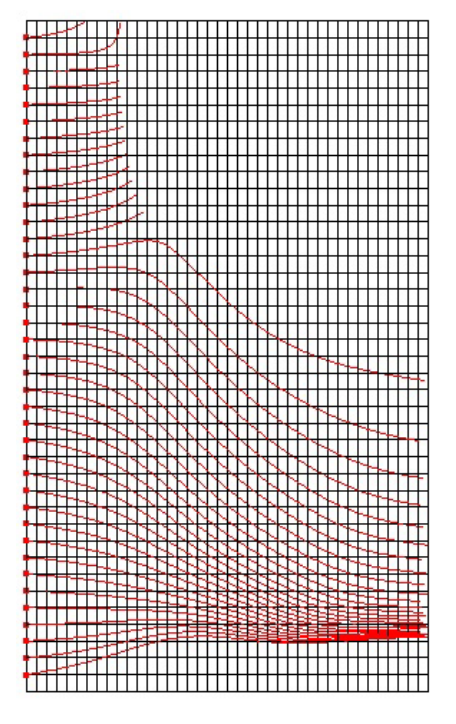

Figura 3.20: Visualização das *linhas de correntes*. Número de linhas de correntes é igual ao número de células na direção *y* menos um.